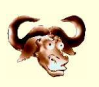

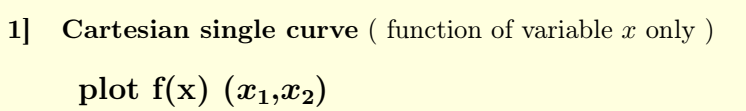

Examples:

 $HP$ ] plot  $sin(x)$  (-3,3)

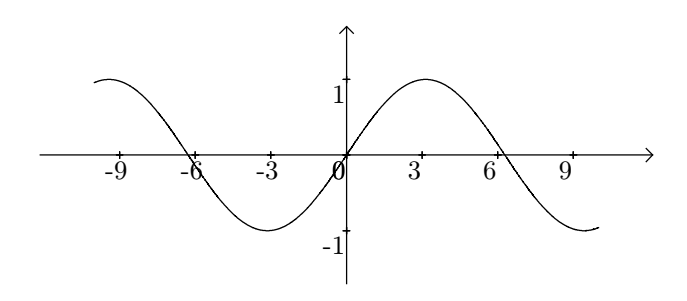

HP] plot  $sqrt(x)$   $(0,9)$ 

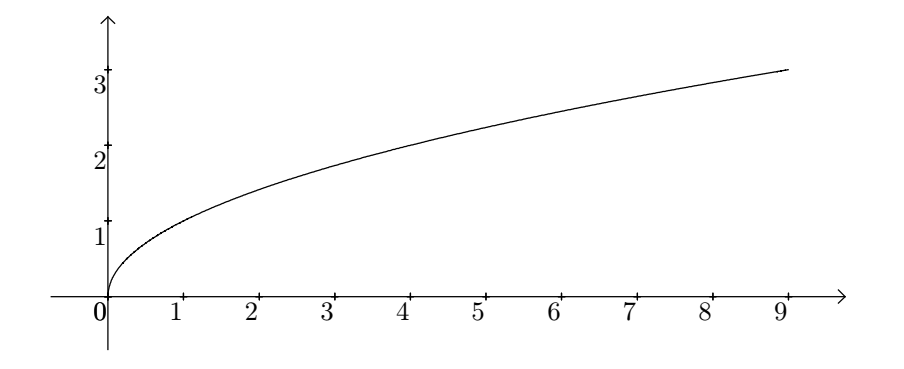

HP] plot  $sqrt(sin(x))$  (-7,10)

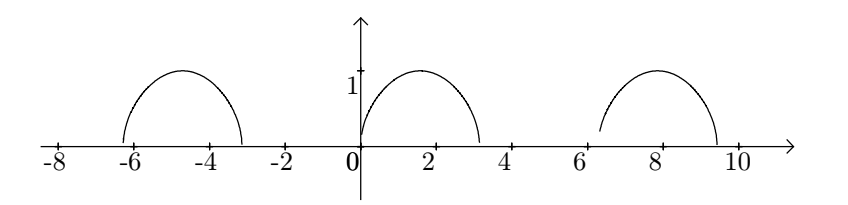

**2] Set of** *n* **cartesian curves** ( functions of variable *x* only )

**plots**  $f_1(x)|f_2(x)|...|f_n(x)(x_1,x_2)$ 

Examples

```
HP] plots cos(x)|2*cos(x)|3*cos(x) (-3.2,3.2)
```
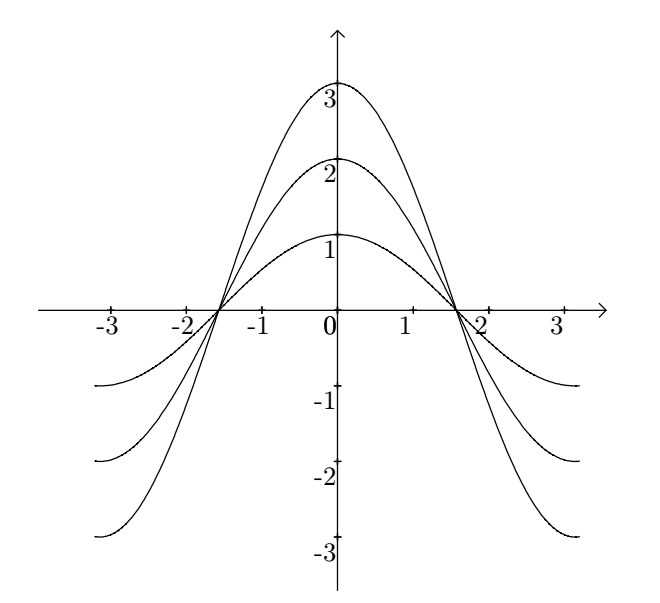

HP ] plots 1-x^2/2|1-x^2/2+x^4/24|1-x^2/2+x^4/24-x^6/720|cos(x) (-5,5)

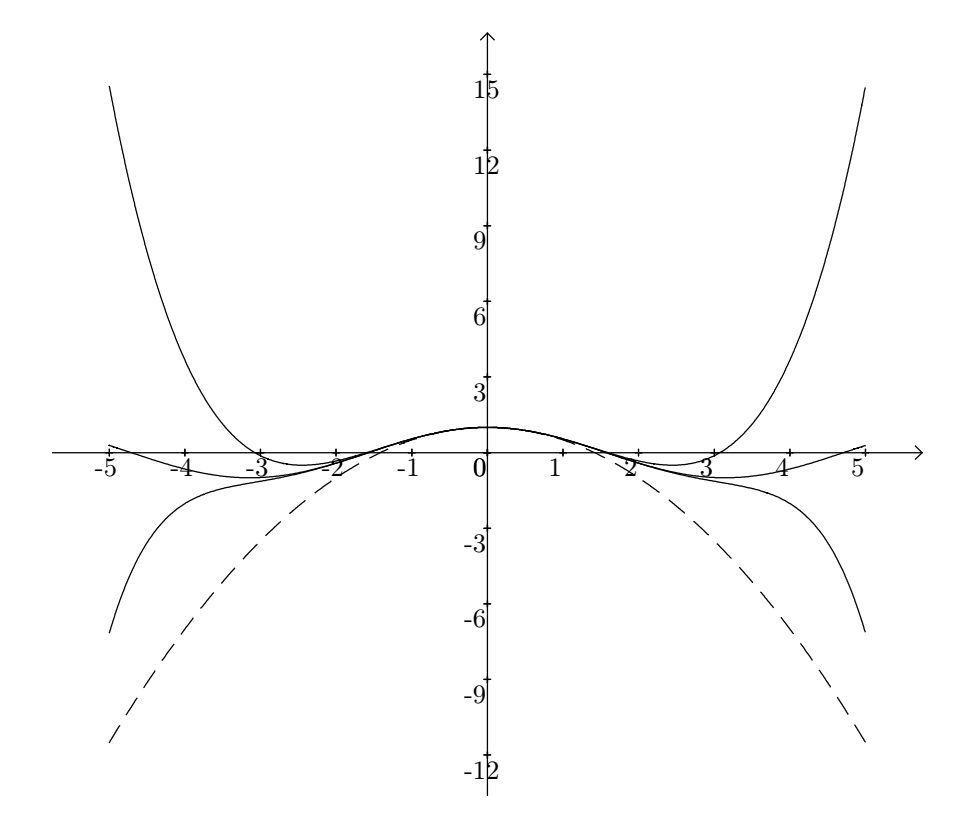

**3] Parapetric single curves** ( *x* and *y* functions of parameter *t* only )

```
paramplot x(t), y(t) (t_1, t_2)
```
Example

HP] paramplot cos(t),sin(t) (-3.1,3.2)

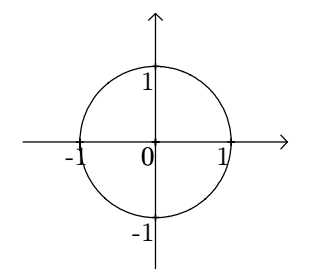

**4] Set of** *n* **parapetric curves** ( *x* and *y* functions of parameter *t* only ) **paramplots x**<sub>1</sub>(t),y<sub>1</sub>(t)|x<sub>2</sub>(t),y<sub>2</sub>(t)|...|x<sub>n</sub>(t),y<sub>n</sub>(t) (t<sub>1</sub>,t<sub>2</sub>)

Example

HP] paramplots t\*cos(t),t\*sin(t)|t\*cos(t),(-t)\*sin(t) (-5,5)

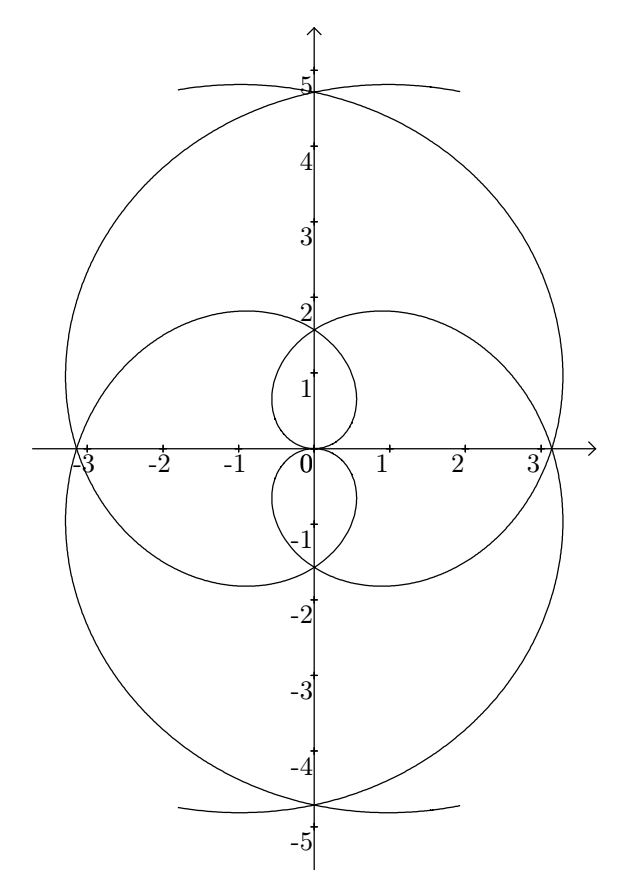

**5] Polar** (parapetric) single curves ( $r$  and  $\theta$  as functions of  $t$  only)

polarplot  $r(t), \theta(t)$   $(t_1, t_2)$ 

Exemples

- HP] polarplot  $log(t)$ ,t (0,6.3)
- HP] polarplot 2\*cos(t),sin(t) (0,6.3)

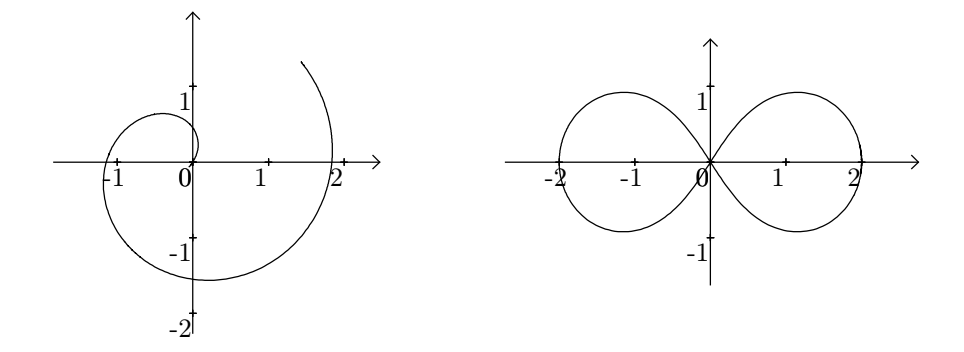

**6] Set** of *n* polar (parapetric) curves (*r* and  $\theta$  as functions of *t* only ) **polarplots**  $\mathbf{r}_1(t),\mathbf{y}_1(t)|\mathbf{x}_2(t),\mathbf{y}_2(t)|...|\mathbf{x}_n(t),\mathbf{y}_n(t)$  ( $t_1,t_2$ )

Example

HP] polarplots t\*sin(t),t|t\*cos(t),-t (0,25)

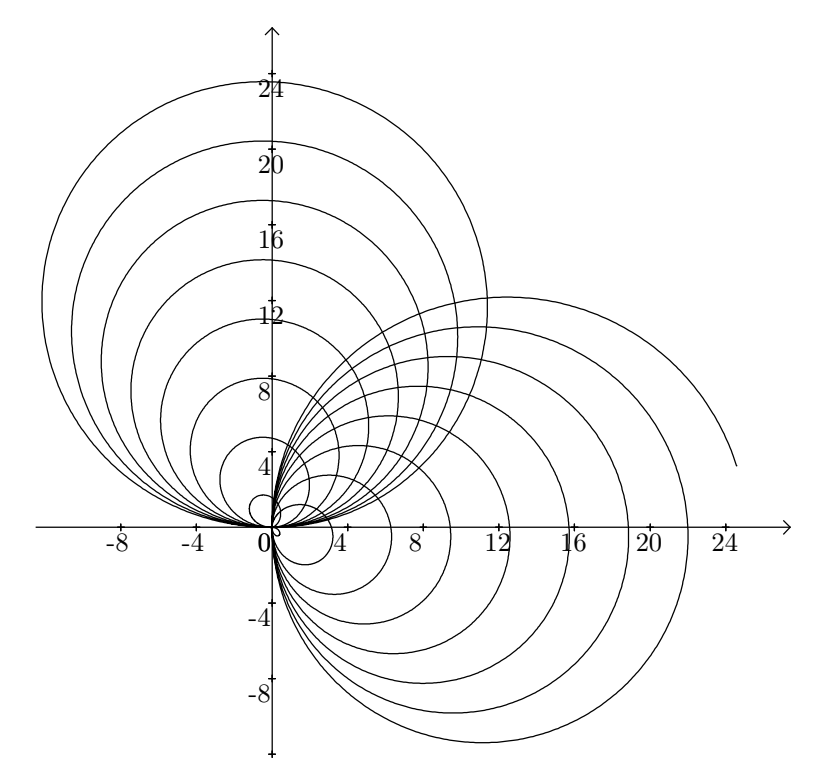

**8 8 Surface between an curve**, **the**  $x -$ **axis** and the verticals at  $x = a$  and  $x = b$ .  $integral f(x)$   $(x_1,x_2)$   $(a,b)$ 

Example

HP] integral 3\*exp(-x^2/2) (-3,3) (0.5,2)

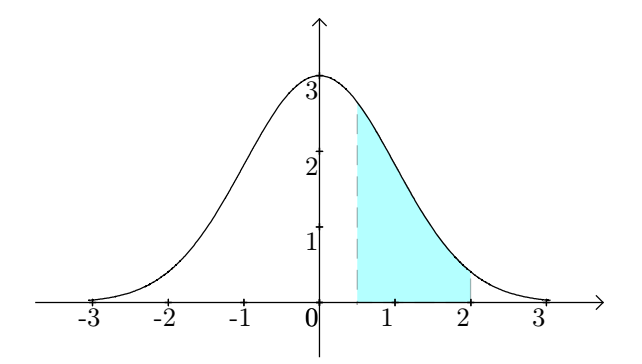

**9] Sets of** *n* **cartesian curves and** *m* **surfaces** ( generalisation of plots and integral ) plotsMixt  $f_1(x)|f_2(x)|...|f_n(x) g_1(x)|g_2(x)|...|g_m(x) (x_1,x_2) (a,b)$ as a result, hp will plot the curves of  ${f_i(x)}_{i=1...n}$  and the surfaces of  ${g_i(x)}_{i=1...m}$ .

Example

```
HP] plotsMixt 3*sin(x)|2*cos(x) 3*sin(x)|2*cos(x) (-6,8) (-3.14,6.28)
```
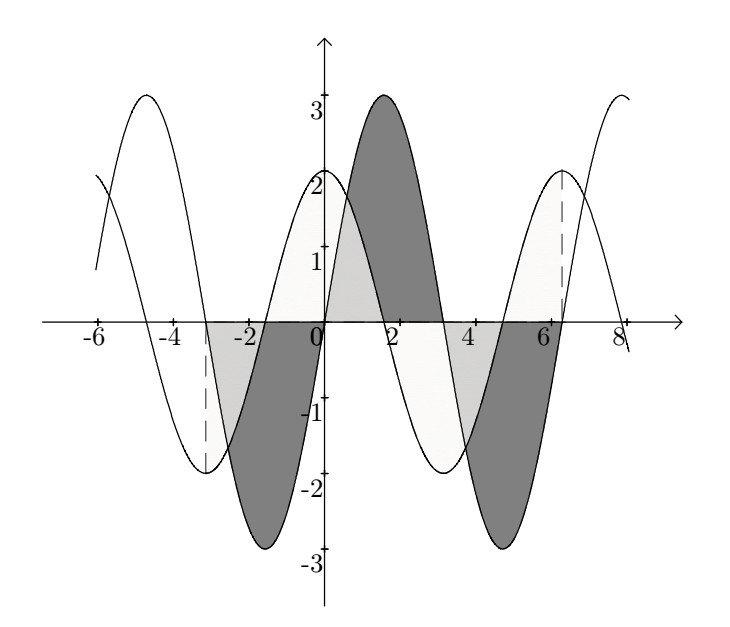

## Using Suffixes:

We can add the suffixes C and InRange to most of the functions introduced below. **C** : For considering the curve as **c**losed ( using *cspline* of TeXmacs in place of *spline* ) **InRange** : For specificying the interval of the images.

## Notices:

- i) The use of **C** doesn't test if the curve is actually closed. It will just force it to be.
- ii) The use of **InRange** requires the parameters (ymin,ymax) to specify the range. This parameter, a couple  $(y_{\text{min}}, y_{\text{max}})$ , has to be added at the very end of the command. For example:

plot "sin(x)" "(-3,3)" would become : plot**InRange** "sin(x)" "(-3,3)" **"(-2,2)"**

iii) **C** and **InRange** can be used together, (only) by adding the composite suffixe **CInRange**.

The table below summerizes the possible combinations

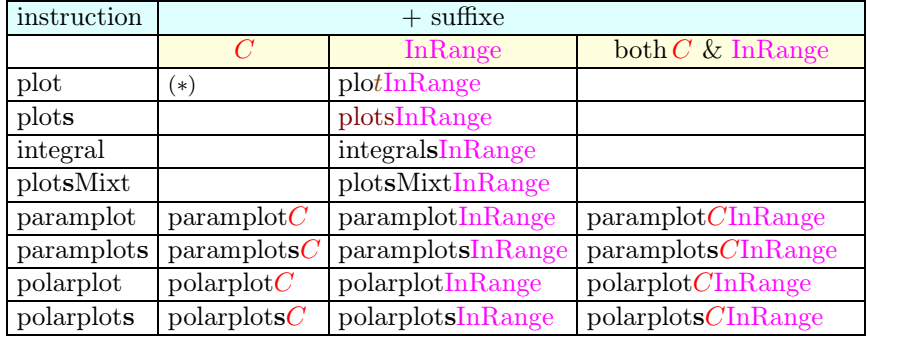

 $(*)$  C is not implemented for cartesian curves, as it rarely make sense to consider such a curve as closed. In order to show the surface between the curve and the  $x - axis$ , it is more convenient to use Integral ( see [8] )

Example with the suffixe **InRange** 

Using plots with a set  $\{f\}$  of functions for  $x_1 < x < x_2$  will draw the curves considering  $\min(\{f\})_{\{x\}} \leqslant y \leqslant \max(\{f\})_{\{x\}}.$ 

That may be not very convenient if the functions of set  $\{f\}$  have ranges of different orders. We can improve the representation by specificying another range. ( Figure  $2$  :  $-5\leqslant y \leqslant 5$  )

```
HP] plots sin(x)|x|x^3-3*x (-3,3)
```

```
HP] plotsInRange sin(x)|x|x^3-3*x (-3,3) (-5,5)
```
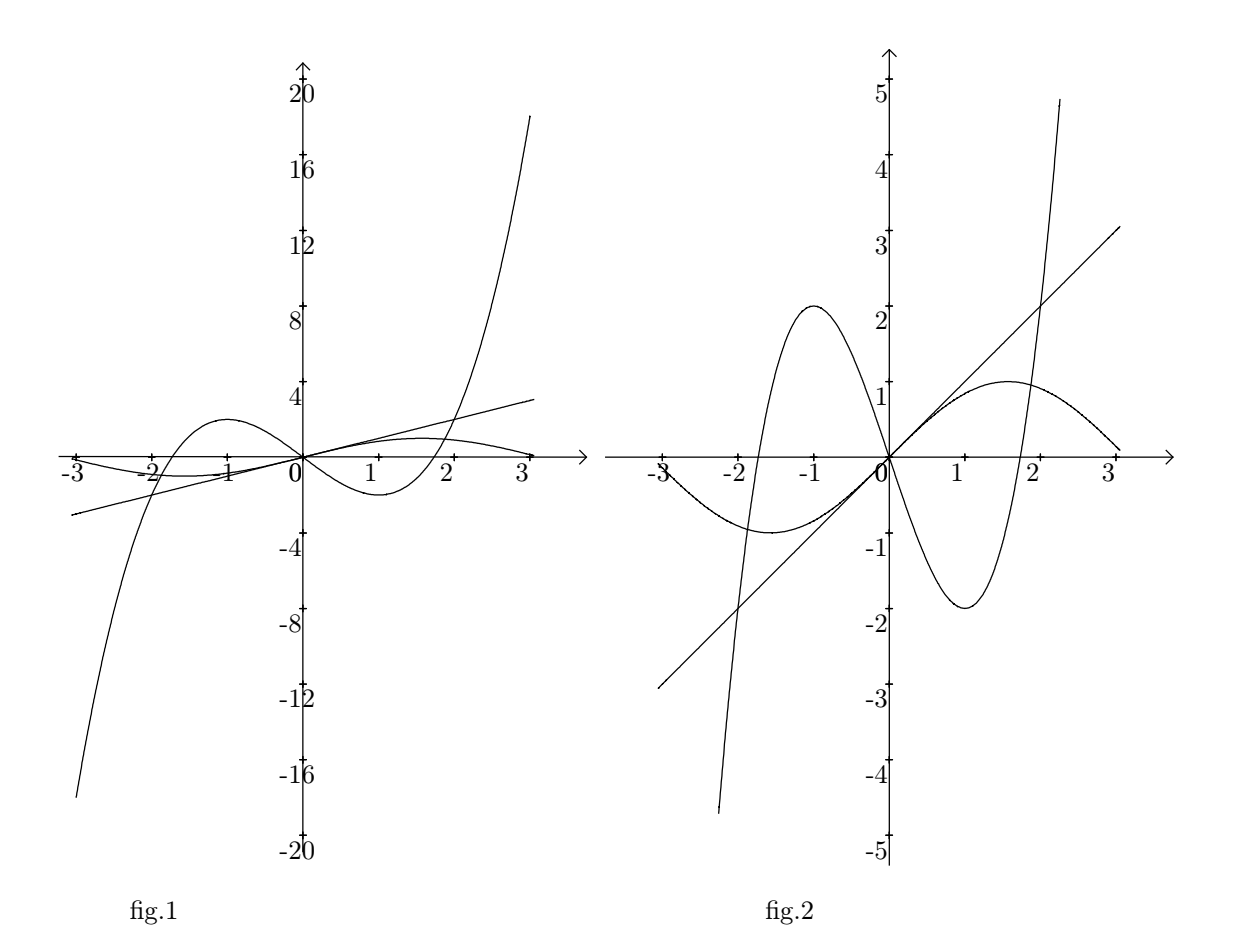

Examples with the suffix  $C$ 

HP] paramplotsC 4\*cos(3\*t),3\*sin(t)|4\*cos(t),3\*sin(t) (-3.14,3.14)

HP] paramplotsC 3\*sin(2\*t),3\*sin(t)|2\*sin(t),2\*sin(2\*t) (-3.2,3.2)

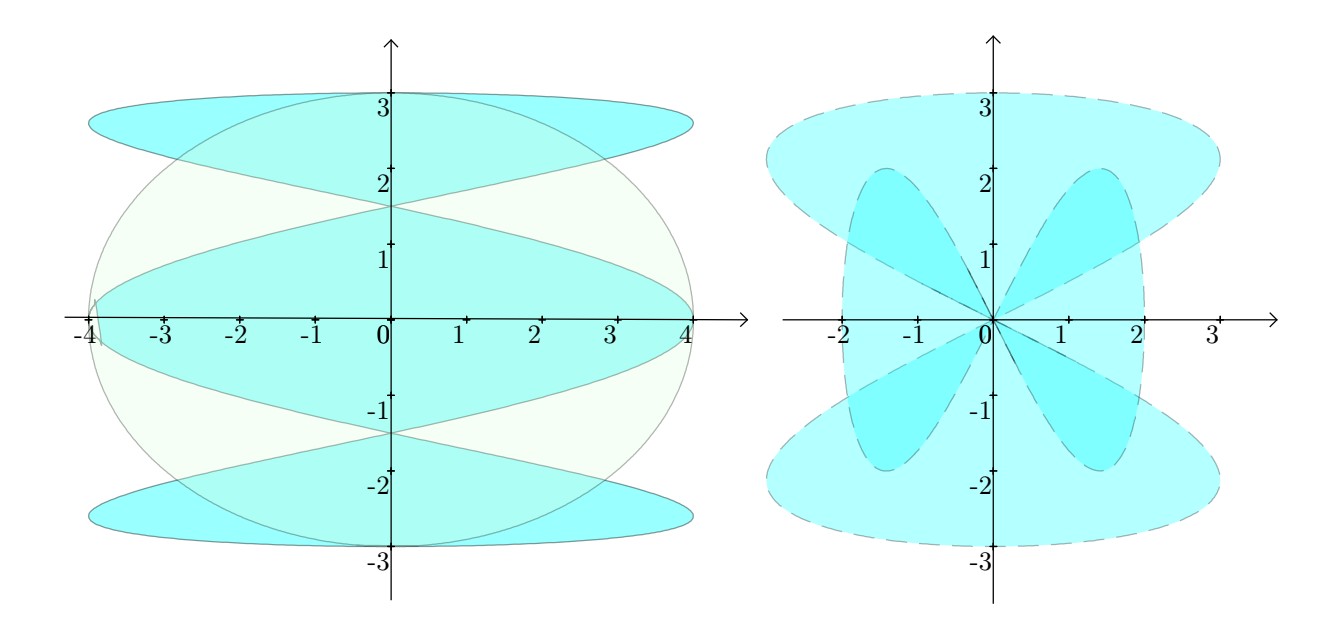

HP] polarplotsC 3\*sin(6\*t),t|2\*cos(1.5\*t),t (0,12.57)

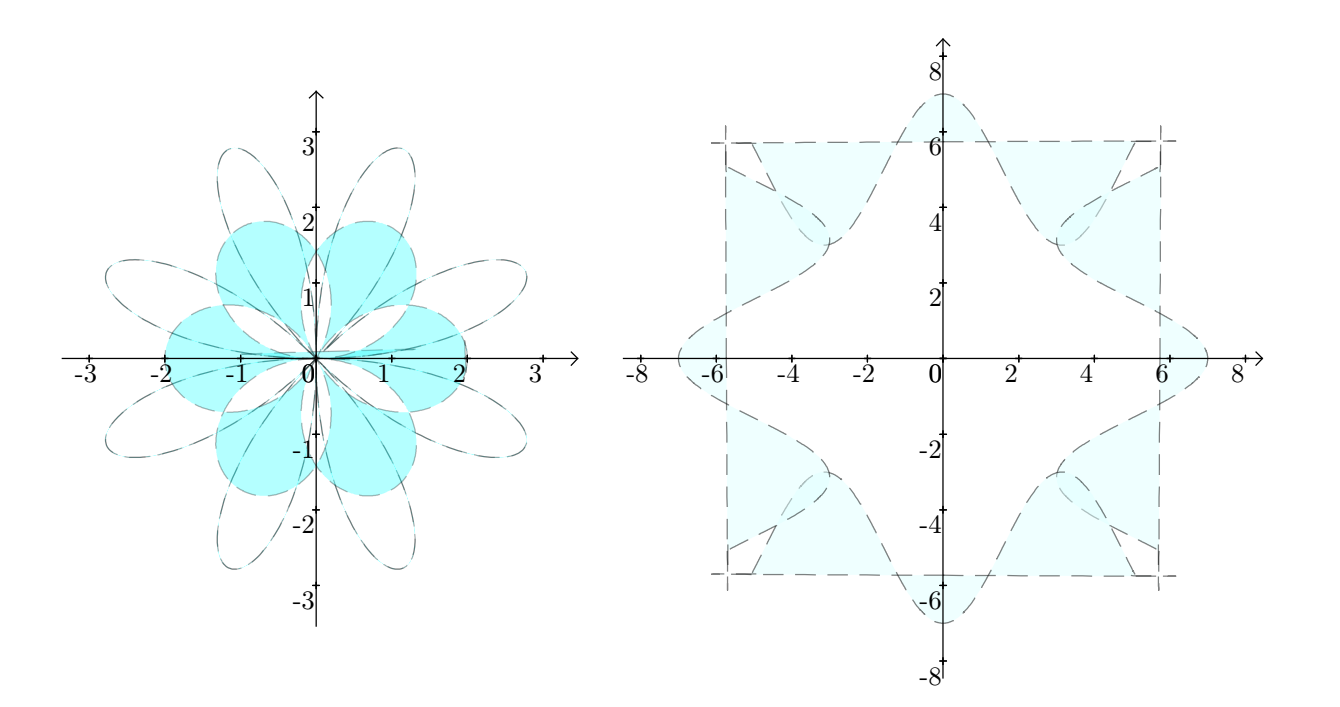

HP] plotsMixtInRange  $log(x)|1/x|1/x$  (-1,5) (1,4) (-3,5)

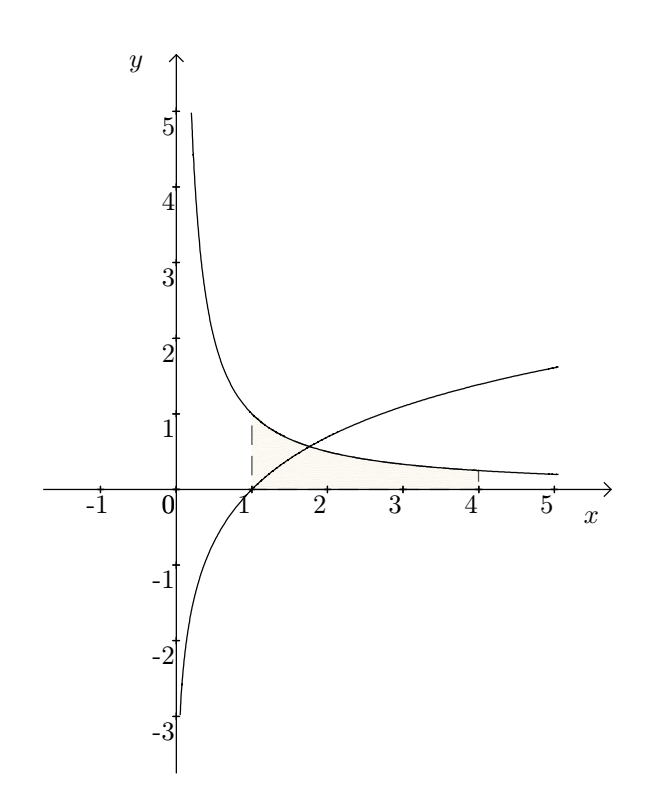

HP] plotsMixtInRange  $(x-2)^2/4+1|1|log(x+1)/log(3)$   $(x-2)^2/4+1|1$  (0,2) (0,2)  $(0, 2)$ 

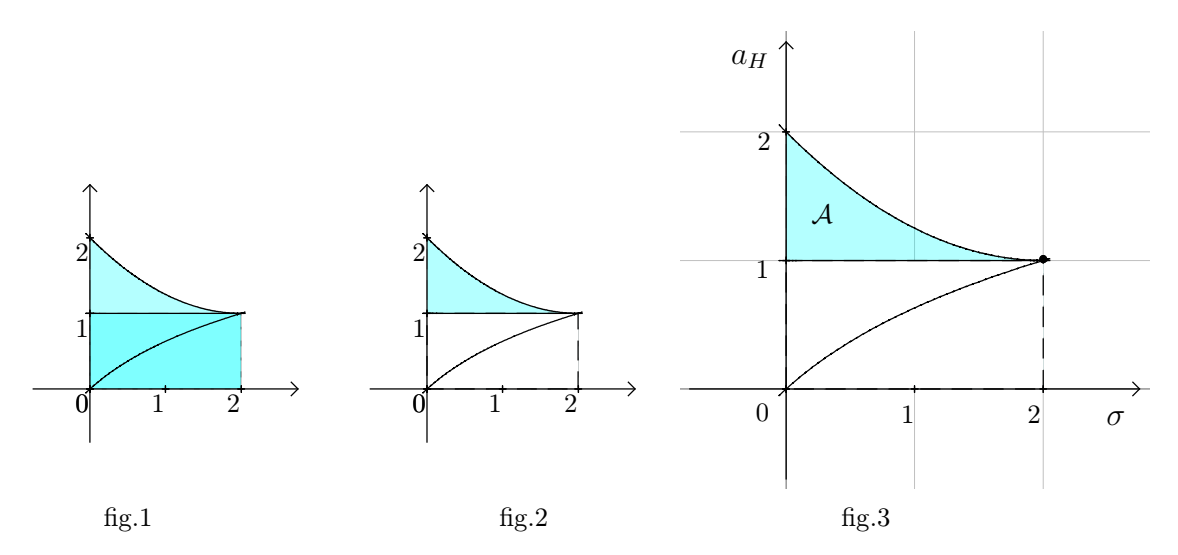

fig.2 is produced from fig.1 by colouring one element of the surface in white, with opacity  $100\%$ . fig.3 is produced from fig.2 by changing the unit ( $1.7cm$ ) and adding some text.